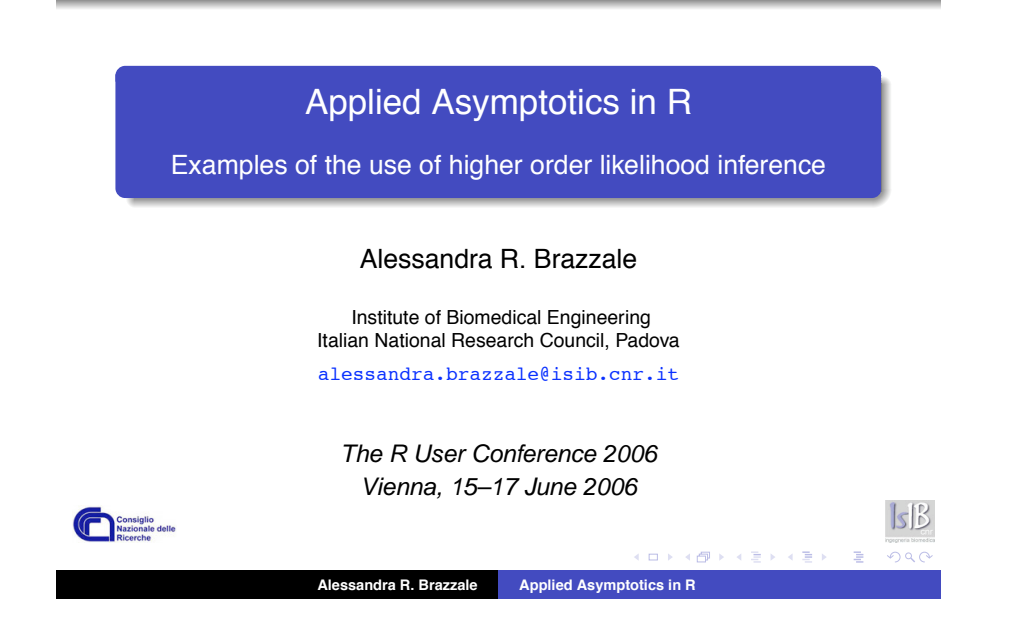

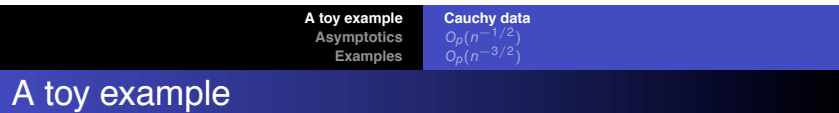

• i.i.d. sample  $y_1, \ldots, y_n$  from the Cauchy distribution

$$
f(y_i; \theta) = \frac{1}{\pi \{1 + (y_i - \theta)^2\}}
$$

log likelihood function:  $\ell(\theta; y) = -\sum_{i=1}^{n} \log\{1 + (y_i - \theta)^2\}$ maximum likelihood estimator:  $\quad \hat{\theta} = \mathsf{argmax}_\theta \ \ell(\theta;\mathsf{y})$ 

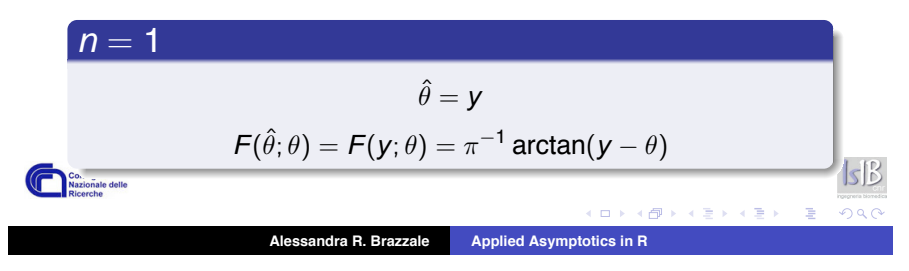

# What is this talk about?

#### • an R package bundle

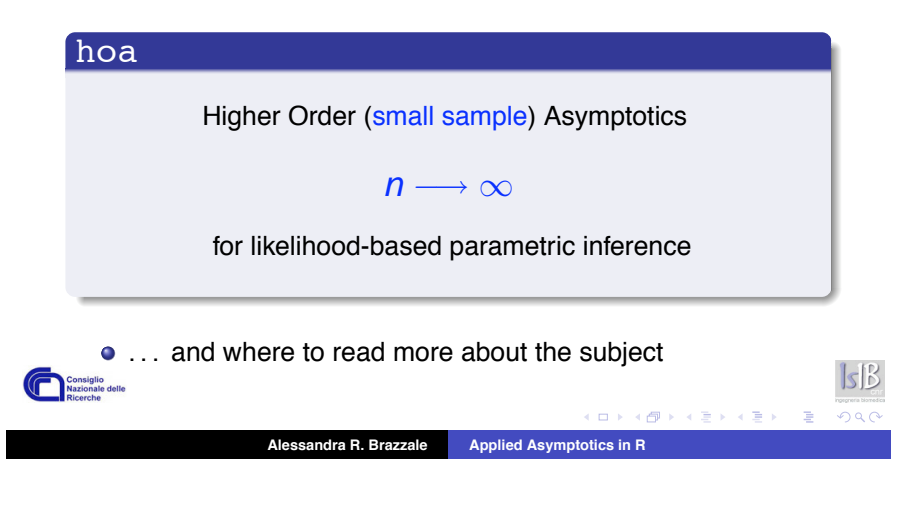

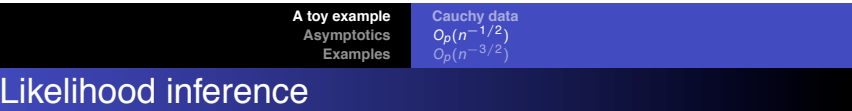

confidence intervals and p-values are computed using

$$
\boldsymbol{\mathop p(\theta;\hat\theta)} = \mathsf{Pr}(\hat\Theta \leq \hat\theta;\theta)
$$

- exact:  $p(\theta; \hat{\theta}) = Pr(Y \leq y; \theta)$
- approximate:

Consiglio

$$
p(\theta; \hat{\theta}) = \Phi(\text{pivot}) + O_p(n^{-1/2})
$$
\n• Wald pivot: 
$$
w(\theta) = \sqrt{2}(y - \theta)
$$
\n• likelihood root: 
$$
r(\theta) = \text{sign}(\hat{\theta} - \theta) [2\log\{1 + (y - \theta)^2\}]^{1/2}
$$
\n• score pivot: 
$$
s(\theta) = \sqrt{2}(y - \theta) / \{1 + (y - \theta)^2\}
$$
\n• *Assandra R. Brazil* Apply the equation is 
$$
s(\theta) = \sqrt{2}(y - \theta) / \{1 + (y - \theta)^2\}
$$
\n• *Assandra R. Brazil* Apply the equation is 
$$
s(\theta) = \sqrt{2}(y - \theta) / \{1 + (y - \theta)^2\}
$$

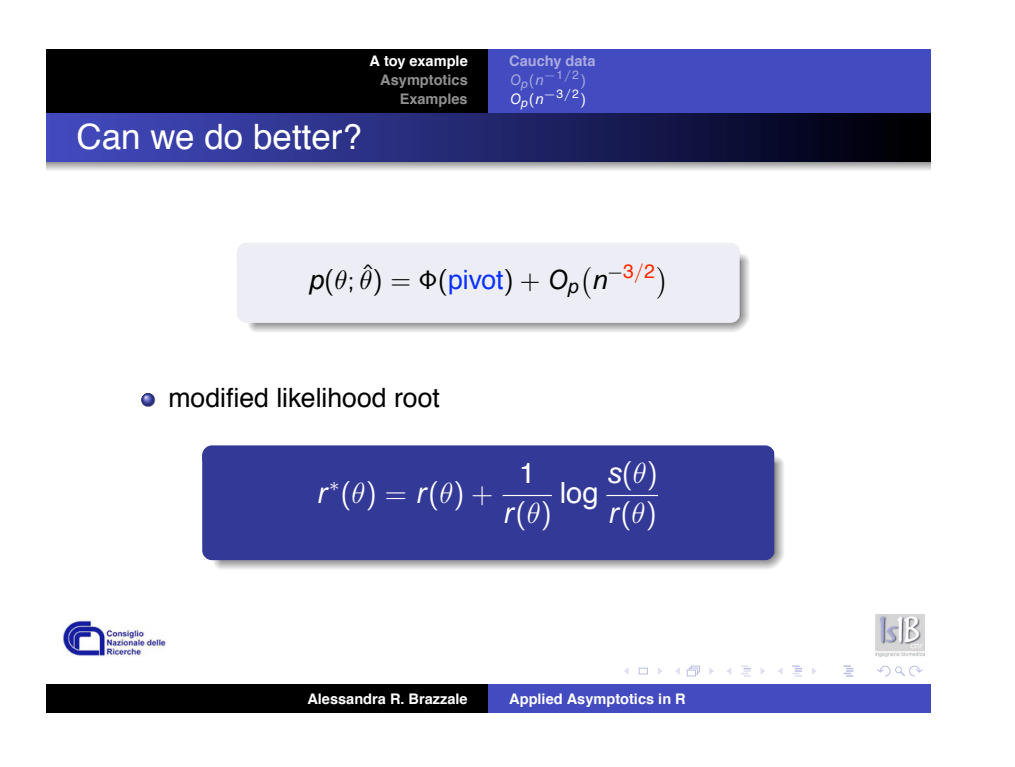

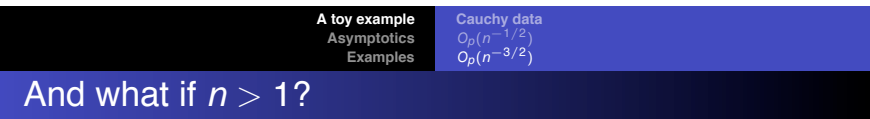

There is no exact solution, but . . .

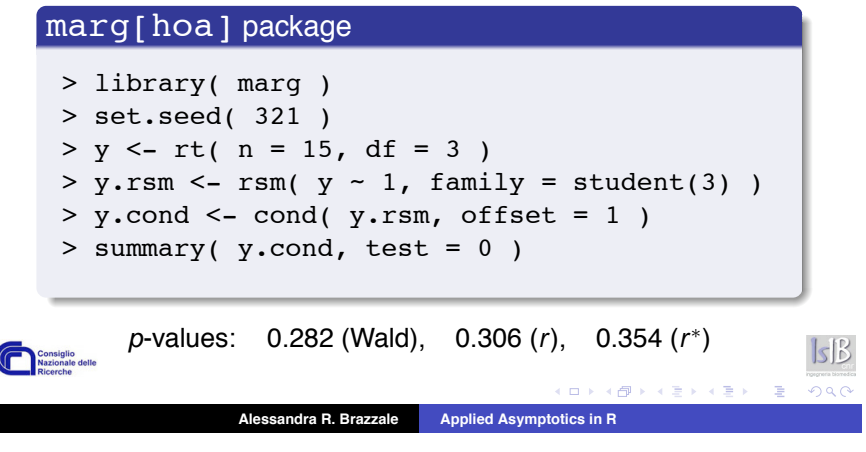

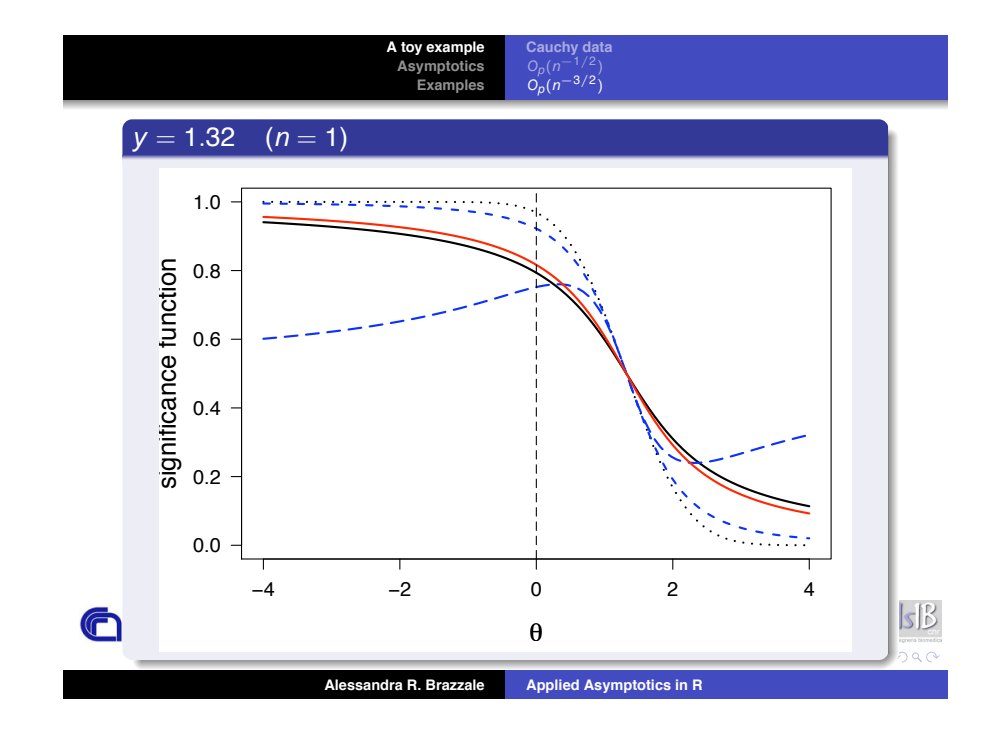

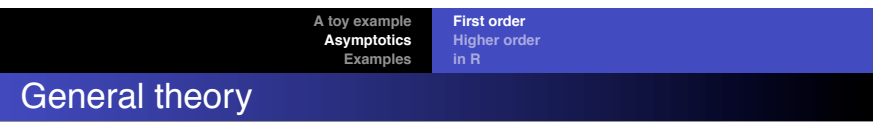

 $\theta = (\psi, \lambda)$ , with scalar parameter of interest  $\psi$ **•** significance function  $p(\psi; \hat{\psi}) = Pr(\hat{\Psi} \leq \hat{\psi}; \psi)$ • profile log likelihood:  $\ell_p(\psi) = \ell(\psi, \hat{\lambda}_{\psi}; y)$ Wald statistic:  $w(\theta) = j_{\rho}(\hat{\psi})^{1/2}(\hat{\psi} - \psi)$ likelihood root:  $r(\theta) = \mathsf{sign}(\hat{\psi} - \psi) \left[ 2 \{ \ell_p(\hat{\psi}) - \ell_p(\psi) \} \right]^{1/2}$ • score statistic:  $s(\theta) = j_p(\hat{\psi})^{-1/2} d\ell_p(\psi)/d\psi$ with  $j_p(\psi) = -d^2 \ell_p(\psi)/d\psi^2$  $sB$ Consiglio<br>Nazionale delle **Alessandra R. Brazzale Applied Asymptotics in R**

**A** toy exampl **Asymptotics Examples First order Higher order in R**

# Higher order inference

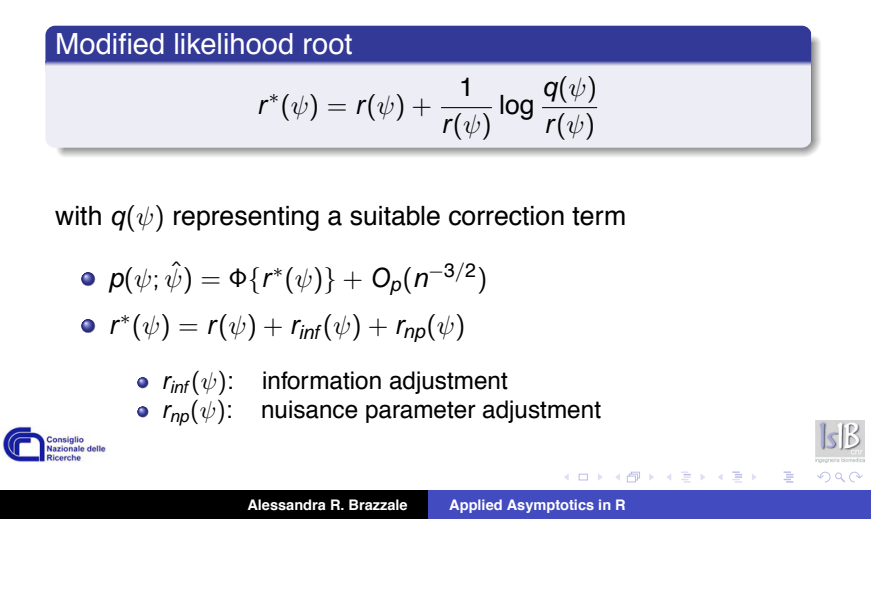

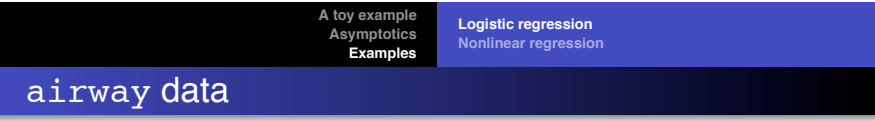

> head(airway)

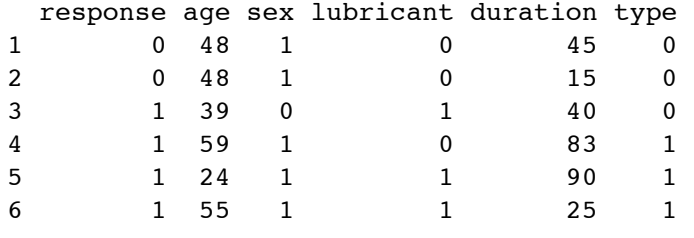

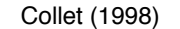

**Alessandra R. Brazzale Applied Asymptotics in R**

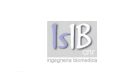

**KORK (FRAGE) KEY E DAG** 

**A** toy exampl **Asymptotics Examples First order Higher order in R**

# The hoa bundle

**cond:** logistic regression

$$
Pr(Y_i = 1; \beta) = \frac{exp(x_i^{\top} \beta)}{1 + exp(x_i^{\top} \beta)}
$$

• marg: linear nonnormal models

$$
\mathbf{y}_i = \mathbf{x}_i^\top \boldsymbol{\beta} + \sigma \varepsilon_i, \quad \varepsilon_i \sim f_0(\cdot)
$$

o nlreg: nonlinear heteroscedastic regression

$$
\mathbf{y}_{ij} = \mu(\mathbf{x}_i; \beta) + \omega(\mathbf{x}_i; \beta, \rho) \varepsilon_{ij}, \quad \varepsilon_{ij} \sim N(0, 1)
$$

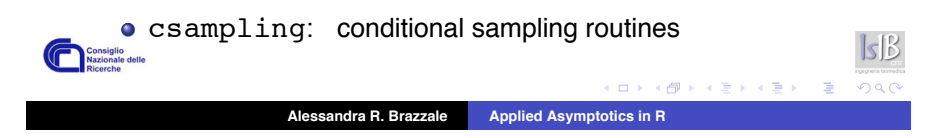

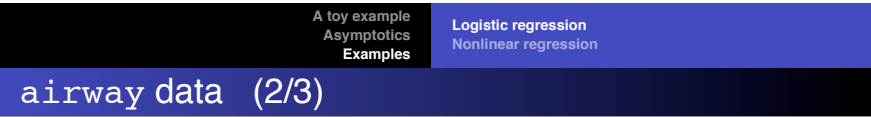

- > airway.glm <- glm( formula(airway), family = binomial, + data = airway )
- > library( cond )
- > airway.cond <- cond( airway.glm, offset = type1 )
- > summary( airway.cond )

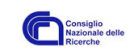

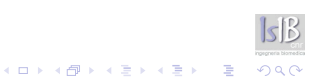

**A toy example Asymptotics Examples Logistic regression Nonlinear regression**

## airway data (3/3)

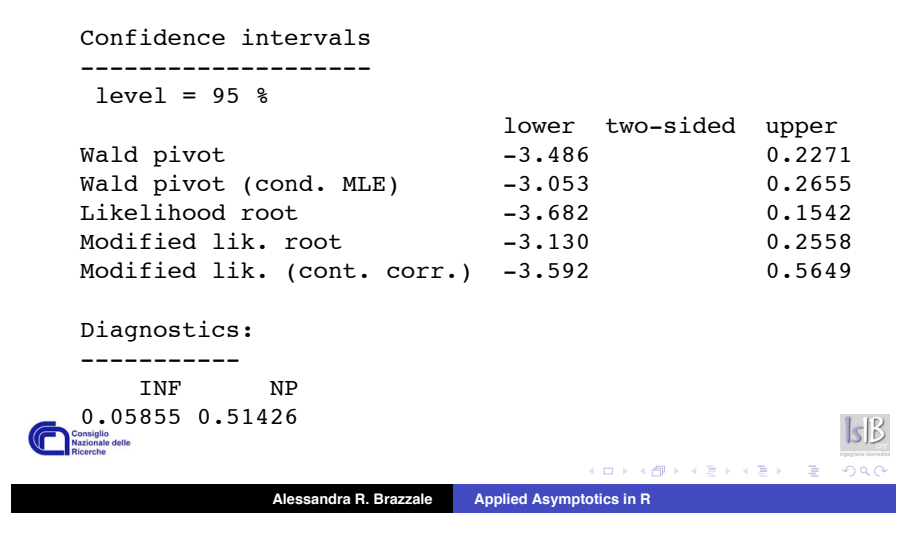

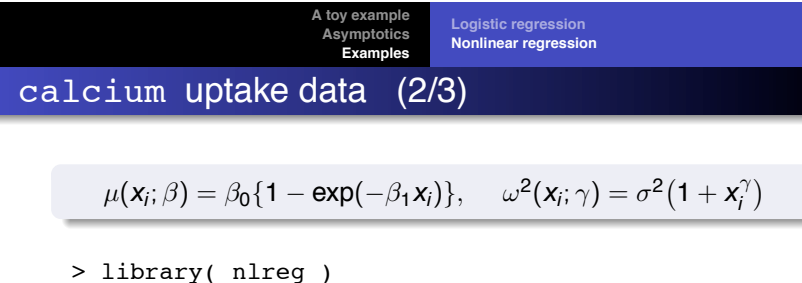

> calcium.nl <- + nlreg( cal  $\sim$  b0  $*$  (1 - exp(-b1  $*$  time)), + weights =  $\sim$  1 + time^g, data = calcium, +  $start = c(b0 = 4, b1 = 0.1, g = 0)$ > calcium.prof <- profile( calcium.nl ) > contour( calcium.prof, alpha =  $0.05$ , lwd1 =  $2$ ,  $1wd2 = 2$  $|s|B$ Consiglio<br>Nazionale delle メロトメタトメミドメミド ミニのんぐ **Alessandra R. Brazzale Applied Asymptotics in R**

**A toy example**

**Logistic regression Nonlinear regression**

- > library( boot)
- > head( calcium )

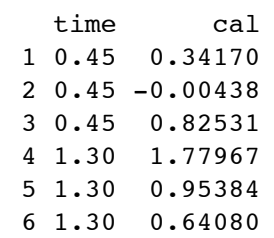

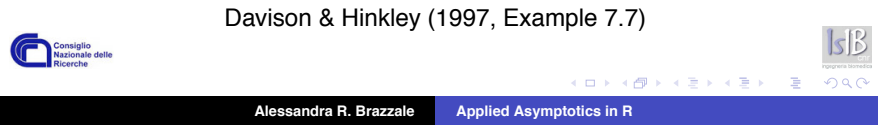

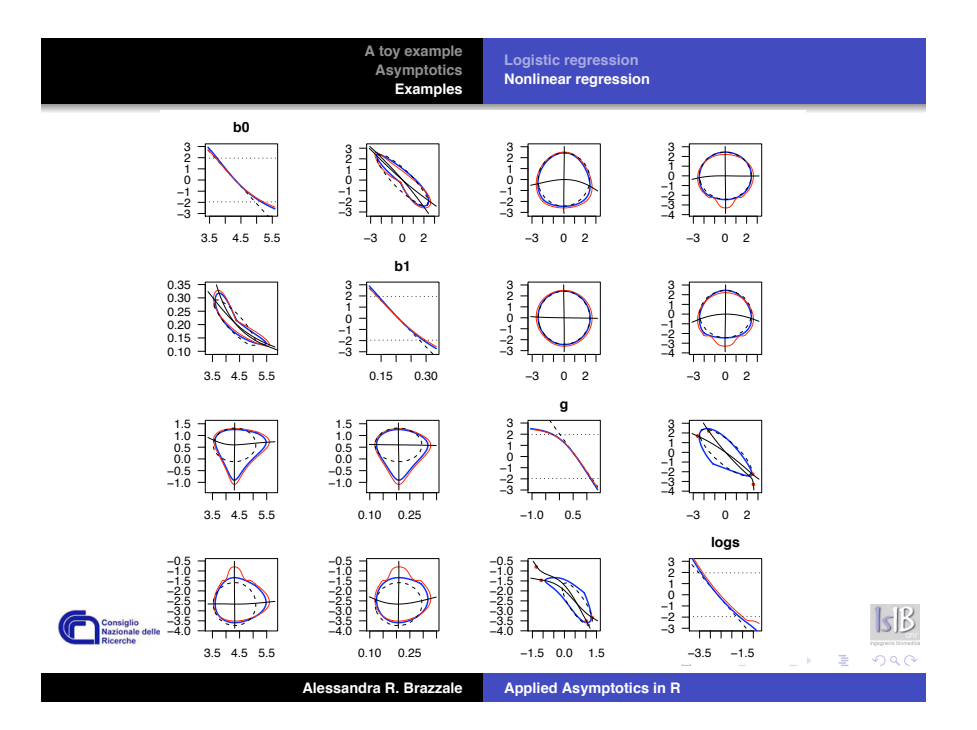

#### **To wind up Applied Asymptotics Credits**

# And if you wish to try more . . .

Brazzale, A. R. (2005). hoa: An R package bundle for higher order likelihood inference. Rnews, Vol. 5/1, May 2005, pp. 20–27.

R vignette in hoa v. 1.1-0

Brazzale, A. R., Davison, A. C. and Reid, N. (2006). Applied Asymptotics. Cambridge University Press. (Forthcoming)

www.isib.cnr.it/∼brazzale/CS theory & implementation & examples and case studies

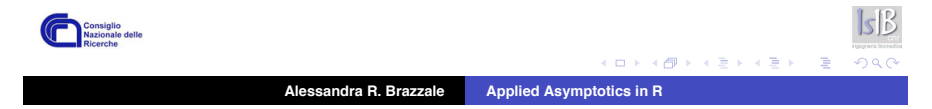

- Alessandra Salvan, Anthony C. Davison, Nancy Reid
- **Ruggero Bellio**
- Douglas M. Bates, Kurt Hornik, Torsten Hothorn

... and the useRs!

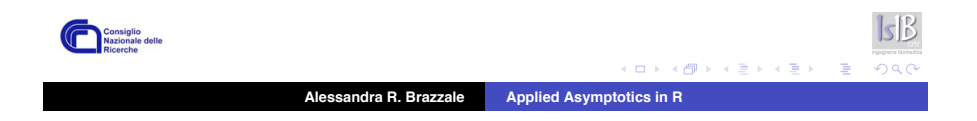